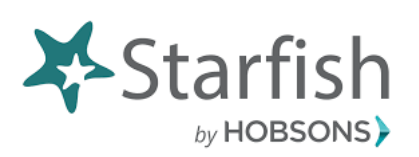

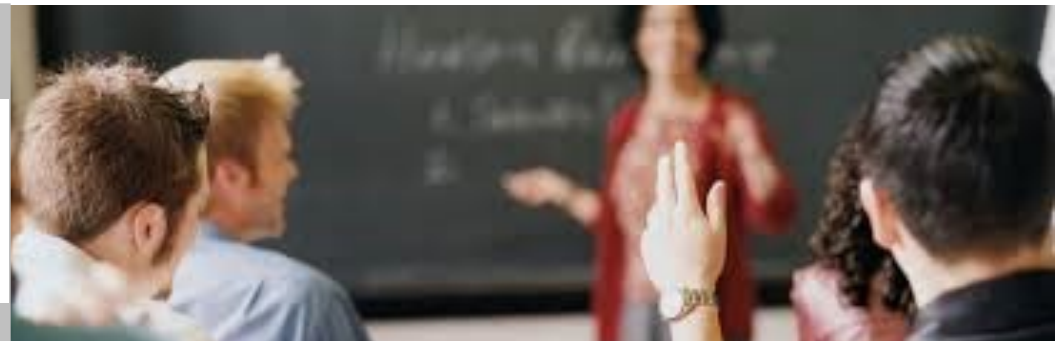

# **November 2018 Starfish Summary**

## **Kudos to You: This Month's Starfish Superstars!**

Congratulations to Yecica Bernardo and Susan Meier. You are this month's most active Starfishers! Keep up the good work!

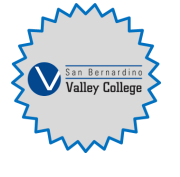

#### **Tracking Items Raised This Month:**

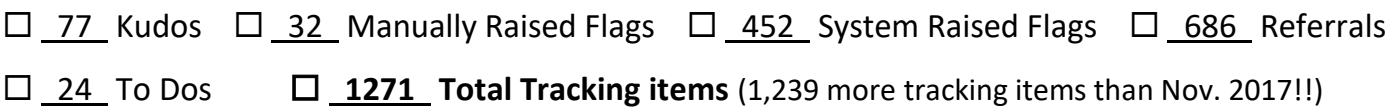

## **Starfish Enhancements!**

Did you know that Starfish is not a static tool? We continually take user's feedback and make adjustments to our system. If the request is outside of our control, we can submit "Product Enhancement Requests" to the vendor. Some of these suggestions have already gone into production. See the next page for a list of enhancements he have already suggested at Crafton. If you have any others, please email your comments to FacultyStarfish@craftonhills.edu

Thank you for your support of Starfish. You are truly making a difference in our students' success!

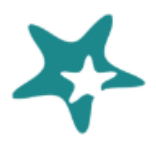

## **Questions, Comments, Concerns?**

**Counseling and Student Services**: Contact Yancie Carter at [ycarter@sbccd.cc.ca.us](mailto:ycarter@sbccd.cc.ca.us) or Yecica Bernardo at [ybernardo@sbccd.cc.ca.us](mailto:ybernardo@sbccd.cc.ca.us)

**Instructional Faculty**: Contact Breanna Andrews [[StarfishFaculty@craftonhills.edu\]](mailto:StarfishFaculty@craftonhills.edu) for resources, ideas, demos, trainings and more!

#### **Product Enhancement Requests**

- 1. Starfish app for mobile accessibility.
- 2. Multiple "check box" style options for raising simultaneous flags and/or referrals would be helpful (i.e. "In Danger of Failing" flag and a referral to the tutoring center… or simply two different flags). One message would be sent to students with all their notifications on it. This would also allow the follow-up team would have all the info for that student in one place, without have to go through multiple individual flags/referrals.
- 3. For Canvas integration, have the attendance feature log when students log in/log out.
- 4. Language Toggle button: makes content accessible in other languages.
- 5. Reminder feature for faculty inactivity. Faculty can set time intervals to receive reminder emails telling them to go into Starfish and input tracking items.
- 6. The ability to run reports on faculty activity in Starfish so we know which faculty are comfortable using the system, and which ones we should reach out to directly.
- 7. Change the color of a dropped student's name on the roster or add an icon so we can identify them from our currently enrolled/active students.
- 8. In progress survey reports, we would love to see a column for students' courses they are enrolled in, so we can sort by student, see all their classes and know which of their instructors hasn't filled out the survey yet. I am aware that there is a page in the Progress Survey Report about instructor completion, but it doesn't tell us which students are in their class and therefore don't know which students are not being provided with feedback.
- 9. Allow students to see Survey results submitted for them. (Submitted).
- 10. Option to save line items on progress report surveys.
- 11. In the Students Tracking Tab, we would like to be able to filter based on how the item was raised (manual/system).
- 12. Allow faculty the option to see and edit messaging templates before they are sent. This would apply for raising flags, kudos, referrals, and To-Dos.
- 13. Add a field to allow a student's preferred name to be imported into Starfish.
- 14. Add a checkbox option on the form for filling out flags that provides faculty with the option of selecting: "Please address immediately" or "FYI Flag" (the second option will still be used for a 3-flags rule flag). This feature should also be included in the options for filtering as well.
- 15. Add a column for students' grades on the progress report form (and possibly # of absences as well), so instructors do not have to click on each student individually to be reminded of their current standing in the course.
- 16. When surveys are built, there are already options for them to go to specific cohorts, organizations, or courses, but we would love to also have an option for course length. This way we could easily build surveys to go out to each course during its halfway point, whether that be a 9-week course or 14- or 16- week course, etc.
- 17. It would be nice to have tracking items color coded in the tracking screen. For example: If a flag has come in but nothing has been done with it yet, then it is a transparent red color. Once a note is added, then it turns a transparent yellow color. When the flag is resolved, it turns a transparent green color.
- 18. In the tracking tab, add a column that states the cohorts the student is part of. This will enable specific departments to easily identify which students are within their program and address those tracking items.
- 19. Currently there is a SAVE button at the bottom of tracking item screens when you are raising one... however the wording is very confusing since SAVE actually means SUBMIT within Starfish. I have been told by many that they think it will save to a draft if they hit SAVE and are upset when it actually gets sent out. There are other screens in the system that do say SUBMIT but the wording is not consistent. Please consider changing SAVE to SUBMIT where applicable.
- 20. With the Canvas Integration, flag thresholds can be set to raise a flag when a student's grade drops below a specified percent… We would like to see Kudos be set up similarly, and sent out when a student's grade goes above a specified threshold.